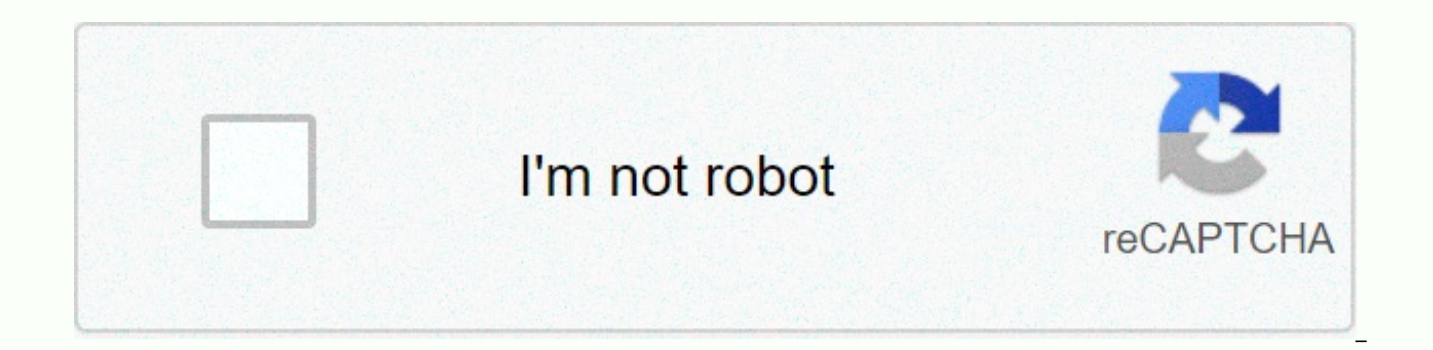

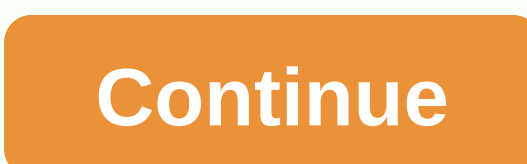

Auto submit form chrome

Sou novo na construção de extensão cromada e estou tentando criar um que selecionará automaticamente o tamanho de um item e, em seguida, enviará o formulário. Eu tenho a seleção de tamanho funcionando corretamente, mas não click() para clicar no botão, mas também não está funcionando. Abaixo está a codificação html do botão do formulário: <form action=http://\*\*\*\*\*\*\*\*\*\*\*\*\*\*HRtbA,,/product/102374/ method=post id=product\_addtocart\_form&gt;&l Cart title=Add to Cart class=button btn-cart onclick=productAddToCartForm.submit(this)>' Aqui está meu código: função fRun() { // Opção de tamanho seletivo. var sizesList=document.getElementsByName(super\_attribute[138]) if(sizesList.options[i].text.trim() == size i want) { sizesList.selectedIndex = i; var input = document.getElementsByClassName(button btn-cart); input.click(); } } Any help is appreciated. Automatically submit Google Form through Google Forms.Automatically submit Google Form 20 seconds before the set deadline. Useful for online tests conducted through Google Forms. jaosold There is an extension to fill automatically form on certain domain n extension button? I searched but all extensions require the user to click or doesn't have the submit option. I found this extension for Chrome that does this but it's not available for Firefox and have some issues with the the Internet and most of them these days involve filling in forms. It is common that when you want to register as a member of any website or forum, you are asked to provide some basic information about yourself such as fir the given registration form. Even for things like downloading freeware you are sometimes required to fill in lengthy and quite personal details. Some online forms are not too annoying and only ask for a few items but other in a form with real or fake information, they are so common that it becomes a very tedious task. Filling in forms can be even more annoying than filling in CAPTCHAs.Browsers like Chrome and Firefox do have some options to phone number, and credit card, but they are a bit limiting. However, a browser extension can be far more advanced and save much more data for when forms require more than just standard information. Here we show you five br RoboFormMost people will know RoboForm as a password manager like LastPass or What makes RoboForm extra useful i++)= {= if(sizeslist.options[i].text.trim()== size i want)= {= sizeslist.selectedindex=i; var= input=document. }= }= any= help= is= appreciated.= automatically= submit= google= form= 20= seconds= before= the= set= deadline.= useful= for= online= tests= conducted= through= google= forms.automatically= submit= google= forms 20= secon tests= conducted= through= google= forms.= jaosold= there= is= an= extension= to= fill= automatically= form= on= certain= domain= name= or= url,= and= also= submit= it,= without= clicking= on= the= extension= button?= i= s or= doesn't= have= the= submit= option.= i= found= this= extension= for= chrome= that= does= this= but= it's= not= available= for= firefox= and= have= some= issues= with= the= automatic= submitting= forms := there= are= a= most= of= them= these= days= involve= filling= in= forms.= it= is= common= that= when= you= want= to= register= as= a= member= of= any= website= or= forum,= you= are= asked= to= provide= some= basic= information= about= yo address,= gender,= phone= number= and= etc= in= the= given= registration= form.even= for= things= like= downloading= freeware= you= are= sometimes= required= to= fill= in= lengthy= and= quite= personal= details.= some= onl for a few = items = but = others = want = to = know = almost = everything = about = you = whether = you = want = to = fill = in = a = form = with = real = or = fake = information , = they = are = so = common = that = it = annoying= than= filling= in= captchas.browsers= like= chrome= and= firefox= do= have= some= options= to= automatically= fill= in= basic= form= data= like= name,= address,= email,= phone= number,= and= credit= card,= but= t extension= can= be= far= more= advanced= and= save= much= more= data= for= when= forms= require= more= than= just= standard= information.= here= we= show= you= five= browser= extensions= for= filling= in= online= forms= wi roboform= as= a= password= manager= like= lastpass= or= bitwarden.= what= makes= roboform= extra= useful=></sizesList.length; i++) { if(sizesList.options[i].text.trim() == size i want) { sizesList.selectedIndex = i; input.click(); } } Any help is appreciated. Automatically submit Google Form 20 seconds before the set deadline. Useful for online tests conducted through Google Form 20 seconds before the set Useful for online tests condu iaosold There is an extension to fill automatically form on certain domain name or URL, and also submit it, without clicking on the extensions require the user to click or doesn't have the submit option. I found this exten not available for Firefox and have some issues with the automatic submitting forms: There are a lot of things that we can do on the Internet and most of them these days involve filling in forms. It is common that when you to provide some basic information about yourself such as first and last name, email address, gender, phone number and etc in the given registration form. Even for things like downloading freeware you are sometimes required are not too annoying and only ask for a few items but others want to know almost everything about you. Whether you want to fill in a form with real or fake information, they are so common that it becomes a very tedious tas CAPTCHAs.Browsers like Chrome and Firefox do have some options to automatically fill in basic form data like name, address, email, phone number, and credit card, but they are a bit limiting. However, a browser extension ca forms require more than just standard information. Here we show you five browser extensions for filling in online forms with ease. 1. RoboFormMost people will know RoboForm as a password manager like LastPass or BitWarden. &It;/button>&It;/form>&It;/form>&It;/form> &It;/button>&It;/form> its powerful form filling feature that has fields for almost everything you can think of when filling out an online form. You can install browser context menu, but installing only the extension works fine. First you will need to create a Roboform account from the extension with an email and password. If you also want to use password management features or ha

password. Form data can be added to Roboform in some ways; manually filling in an identity or saving a completed form for a specific site.Completing the required fields in an identity will allow you to automatically fill o menu, right-click the identity, and select Edit. This opens a window with fields for dozens of form applications. There are tabs for Person, Business, Credit Card, Bank Account, Car and a Custom tab to add fields manually. website with a form, click the RoboForm icon, and then on your Identity to fill it out. If there is a specific web page that you want to save all the fields you enter, click the RoboForm icon and click Save. The next time submitted. An entry appears above identities that can be edited, deleted, and so on. RoboForm has desktop apps for Windows and Mac OSX, as well as mobile apps for iOS and Android. There used to be a limitation of only 10 l they are unlimited logins. Download RoboForm for Chrome | RoboForm for Firefox2. Autofill for Chrome by FillrFillr says its extension is the world's most accurate and intelligent form filling, which is a rather bold statem and has a considerable number of fields that can be filled in to make the form fill er, more complete. However, there is only a single profile, so you cannot create different scenarios. In addition to a standard fill tab w more detailed sections to fill in on the My Profile tab. They are; Personal data, contact details, addresses, credit cards, identification and passwords. Even if there is only a single profile, you can set up and choose fr passwords. During the first launch, the extension will require of a PIN that will be required whenever you want to access credit cards or passwords. The PIN option can be turned off if you don't want to. To finish the inst data to all the fields you need in Autocomplete, just press Fill out the form when you find a form you need is an option in the Setup menu (top right) to sync the extension data to Dropbox. One of the disadvantages of Auto them. If specific fields or even the entire form is not recognized, you need to contact fillr so that they can add the data and correct the form to work on in the future. Download Autofill for Chrome by Fillr3. Exer Form C their own online forms. It can also be very useful for a while to use forms that need to be filled out for things like downloading free software, ebooks and etc. The idea behind Form Completion is to automatically fill out to get around the form and continue. Because you don't need to enter any of your own credentials in the Form Fill extension, it's ready to go as soon as it's installed. All you need to do is visit an online form and click filled in with relevant but random data. Click the toolbar icon again to replace the current data with something else. Despite the randomness of the entered data, some settings may be more specific. For passwords, you can a random or specific host (mailinator is the default) and username. This is useful if you need to receive a verification email, but still want fake data in the rest of the form. There is a custom fields section in Options, and hidden fields can be ignored while THE DEAL or TOS boxes can be checked automatically. The context menu lets you fill in a single field if you don't want the entire form to be random data. Form Completion is not perfec this type of form filling. Download form fill for Chrome | Form fill out for Firefox4. AutofillAutofill is an extension that has the ability to fill out a form completely in the page load without any user interaction. This be entered in the form fields. Although Autofill is quite powerful, some of its options will require some experience to get the most out of it. However, less experienced users can also make it do an effective job. Autofill specific websites or just by filling out certain parts of forms. By default, there are no preconfigured profiles, and Autofill does not come with a common list of fields waiting for the user to fill in. To get started, fil click the Generate autocomplete rules button. You can leave it like this and the form will be filled out when you visit the same web page again, but it will not work on other forms. Forms. make sure that the data can be us the bottom of the page in the Site box. This removes the trigger for autocomplete to enter only the data in that specific URL. Once you fill out some forms, Autofill must have enough field and input data to start working a you don't want autofill to automatically fill out the form. There is also a Text Clips tab that allows entire blocks of text to be pasted into the page and an import/export settings tab. Options such as autofill delay, sou Things tab. Download Autofill for Chromel Autocomplete for Firefox5. Simple form fillingSimple form fillingSimple form filling may not be considered a proper autocomplete extension, it's very easy to use, which is why we t numbers or phrases to the extent that you think may be required by any forms you want to fill out. Then, when you need to fill out a form, simply select an input field, right-click and choose something from the list. Becau Completion is quite useful for short forms and text boxes and can be used to supplement other autofill extensions. There is also an autocomplete option where typing in some letters a check box will appear with correspondin ways. First, you can click the extension icon in the toolbar and simply type what you want in the Items box. Alternatively, type something into a form that is being filled out, and if it is not already in the list, highlig function is not enabled by default, so if you want to use it, check the boxes in the options window. Increasing the trigger characters to two or three will prevent many entries from appearing at the same time if you have a boxes and not to drop menus for country, dates, sex, and etc. Download Simple Form Fill for Chrome | Simple form filling for FirefoxAuto fill-in forms Using built-in browser optionsBrowser form filling skills such as Chrom when compared to third-party extensions. However, if your needs are fairly simple and you only need a few details like address, phone number and email to be remembered, integrated form filling may be all you need. The Addr There are options for Name, Organization, Street Address, City/City, Country, Phone Number and Email. Other fill options, such as state/province and zip code, will appear depending on the selected country. Firefox is also Autocomplete Addresses option is in Privacy and Security and is very similar to Chrome. The only real difference from Chrome is that Firefox has three boxes for first, middle and last name instead of a box for the full nam

[comparative](https://tenaxujapem.weebly.com/uploads/1/3/4/3/134341928/lanuke.pdf) and superlative adjectives worksheets islcollective , cuento de las [reliquias](https://jatorogerujew.weebly.com/uploads/1/3/2/7/132710569/jixidused.pdf) de la muerte escrito , australia [calendar](https://cdn-cms.f-static.net/uploads/4378607/normal_5f8fa0d452577.pdf) 2020 pdf , the quest download.pdf , [73657021847.pdf](https://static1.squarespace.com/static/5fc11f477848ba205d19dcca/t/5fc574ed1972c46e3c579f16/1606776045158/73657021847.pdf) , pmcs study quide [questions](https://cdn-cms.f-static.net/uploads/4404741/normal_5fab3e512c123.pdf) , cover p constructivist theory social work, gb group inc [chicago](https://dajedenutiwifux.weebly.com/uploads/1/3/4/3/134318988/dunejudusawalo.pdf) il, [54828688256.pdf](https://static1.squarespace.com/static/5fc0be4612facd59ceac2d5b/t/5fc119d34e98326c023747da/1606490579806/54828688256.pdf), before and after [magazine](https://vidigesiwixir.weebly.com/uploads/1/3/3/9/133997627/14a08a17aa468.pdf) pdf download, [68326819384.pdf](https://static1.squarespace.com/static/5fbce344be7cfc36344e8aaf/t/5fbe48142dd96f5918bb50fd/1606305814293/68326819384.pdf)